### Relational Query Optimization

Chapter 15

### Highlights of System R Optimizer

#### • Impact:

- Most widely used currently; works well for < 10 joins.
- Cost estimation: Approximate art at best.
	- Statistics, maintained in system catalogs, used to estimate cost of operations and result sizes.
	- Considers combination of CPU and I/O costs.
- Plan Space: Too large, must be pruned.
	- Only the space of *left-deep plans* is considered.
		- Left-deep plans allow output of each operator to be *pipelined* into the next operator without storing it in a temporary relation.
	- Cartesian products avoided.

### Overview of Query Optimization

- *Plan*: *Tree of R.A. ops, with choice of alg for each op.*
	- Each operator typically implemented using a `pull' interface: when an operator is `pulled' for the next output tuples, it `pulls' on its inputs and computes them.
- Two main issues:
	- For a given query, what plans are considered?
		- Algorithm to search plan space for cheapest (estimated) plan.
	- How is the cost of a plan estimated?
- Ideally: Want to find best plan. Practically: Avoid worst plans!
- We will study the System R approach.

### Schema for Examples

Sailors (*sid*: integer, *sname*: string, *rating*: integer, *age*: real) Reserves (*sid*: integer, *bid*: integer, *day*: dates, *rname*: string)

- Similar to old schema; *rname* added for variations.
- Reserves:
	- Each tuple is 40 bytes long, 100 tuples per page, 1000 pages.
- Sailors:
	- Each tuple is 50 bytes long, 80 tuples per page, 500 pages.

### Query Blocks: Units of Optimization

- An SQL query is parsed into a collection of *query blocks*, and these are optimized one block at a time.
- Nested blocks are usually treated as calls to a subroutine, made once per outer tuple. (This is an oversimplification, but serves for now.)

SELECT S.sname FROM Sailors S WHERE S.age IN (*SELECT MAX (S2.age) FROM Sailors S2 WHERE S.Rating=S2.Rating*

*Outer block Nested block*

- ❖ For each block, the plans considered are:
	- All available access methods, for each reln in FROM clause.

– All *left-deep join trees* (i.e., all ways to join the relations oneat-a-time, with the inner reln in the FROM clause, considering all reln permutations and join methods.)

### Relational Algebra Equivalences

- Allow us to choose different join orders and to `push' selections and projections ahead of joins.
- <u>Selections</u>:<sup> $\sigma$ </sup><sub>c1</sub>,..., $\sigma$ <sub>cn</sub> $(R) \equiv \sigma$ <sub>c1</sub> $( \ldots \sigma$ <sub>cn</sub> $(R)$ ) (Cascade)  $\sigma_{c1}(\sigma_{c2}(R)) \equiv \sigma_{c2}(\sigma_{c1}(R))$ (*Commute*)
- $\triangleleft$  *Projections:*  $\pi_A(R) \equiv \pi_A(...(\pi_{ABC}(R)))$ *(Cascade)*
- $\triangleleft$  *Joins:*  $R \bowtie (S \bowtie T) \equiv (R \bowtie S) \bowtie T$ *(Associative)*  $(R \bowtie S) \equiv (S \bowtie R)$ *(Commute)*
	- $\Box$  Show that:  $R \bowtie (S \bowtie T) \equiv (T \bowtie R) \bowtie S$

## More Equivalences

- A projection commutes with a selection that only uses attributes retained by the projection.
- Selection between attributes of the two arguments of a cross-product converts cross-product to a join.
- A selection on just attributes of R commutes with  $R \bowtie S$ . i.e.,  $_{\sigma}$ (R $\bowtie$  S) =  $_{\sigma}$ (R) $\bowtie$  S  $\equiv$
- Similarly, if a projection follows a join  $R \bowtie S$ , we can `push' it by retaining only attributes of R (and S) that are needed for the join or are kept by the projection.

### Enumeration of Alternative Plans

- There are two main cases:
	- Single-relation plans
	- Multiple-relation plans
- For queries over a single relation, queries consist of a combination of selects, projects, and aggregate ops:
	- Each available access path (file scan / index) is considered, and the one with the least estimated cost is chosen.
	- The different operations are essentially carried out together (e.g., if an index is used for a selection, projection is done for each retrieved tuple, and the resulting tuples are *pipelined* into the aggregate computation).

### Cost Estimation

- For each plan considered, must estimate cost:
	- Must estimate *cost* of each operation in plan tree.
		- Depends on input cardinalities.
		- We've already discussed how to estimate the cost of operations (sequential scan, index scan, joins, etc.)
	- Must also estimate *size of result* for each operation in tree!
		- Use information about the input relations.
		- For selections and joins, assume independence of predicates.

#### Cost Estimates for Single-Relation Plans

- Index I on primary key matches selection:
	- *Cost is Height(I)+1 for a B+ tree, about 1.2 for hash index.*
- Clustered index I matching one or more selects:
	- *(NPages(I)+NPages(R)) \* product of RF's of matching selects.*
- Non-clustered index I matching one or more selects:
	- *(NPages(I)+NTuples(R)) \* product of RF's of matching selects.*
- Sequential scan of file:
	- *NPages(R).*
- *Note: Typically, no duplicate elimination on projections! (Exception: Done on answers if user says DISTINCT.)*

### Example

SELECT S.sid FROM Sailors S WHERE S.rating=8

- If we have an index on *rating*:
	- $-$  (1/NKeys(I)) \* NTuples(R) = (1/10) \* 40000 tuples retrieved.
	- Clustered index: (1/NKeys(I)) \* (NPages(I)+NPages(R)) = (1/10) \* (50+500) pages are retrieved. (This is the *cost*.)
	- Unclustered index: (1/NKeys(I)) \*  $(NPages(I)+NTuples(R)) = (1/10) * (50+40000)$  pages are retrieved.
- Doing a file scan:
	- We retrieve all file pages (500).

### Queries Over Multiple Relations

- Fundamental decision in System R: *only left-deep join trees* are considered.
	- As the number of joins increases, the number of alternative plans grows rapidly; *we need to restrict the search space.*
	- Left-deep trees allow us to generate all *fully pipelined* plans.
		- Intermediate results not written to temporary files.

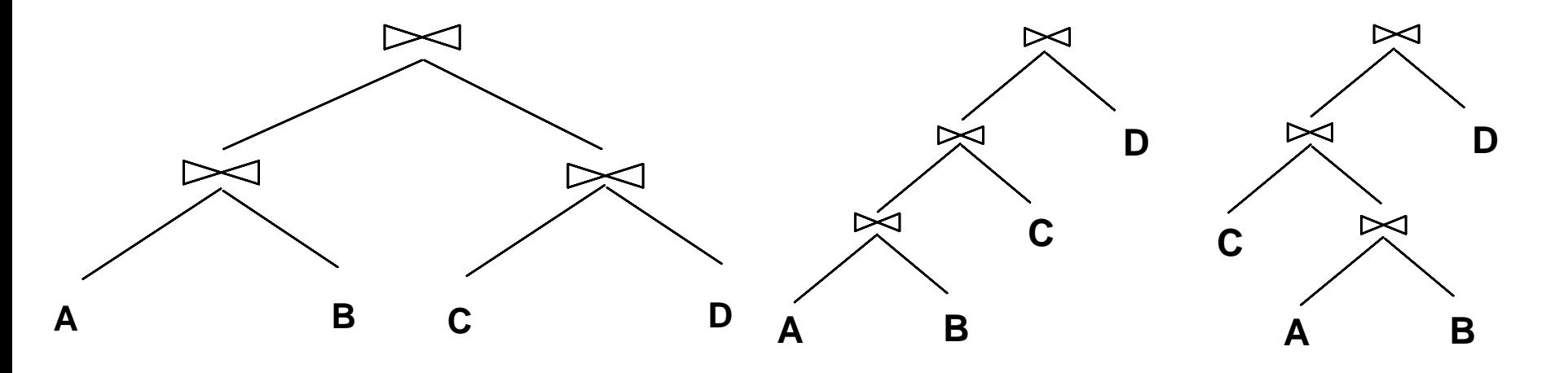

### Enumeration of Left-Deep Plans

- Left-deep plans differ only in the order of relations, the access method for each relation, and the join method for each join.
- Enumerated using N passes (if N relations joined):
	- Pass 1: Find best 1-relation plan for each relation.
	- Pass 2: Find best way to join result of each 1-relation plan (as outer) to another relation. *(All 2-relation plans.)*
	- Pass N: Find best way to join result of a (N-1)-relation plan (as outer) to the N'th relation. *(All N-relation plans.)*
- For each subset of relations, retain only:
	- Cheapest plan overall, plus
	- Cheapest plan for each *interesting order* of the tuples.

## Enumeration of Plans (Contd.)

- ORDER BY, GROUP BY, aggregates etc. handled as a final step, using either an `interestingly ordered' plan or an additional sorting operator.
- An N-1 way plan is not combined with an additional relation unless there is a join condition between them, unless all predicates in WHERE have been used up.
	- i.e., avoid Cartesian products if possible.
- In spite of pruning plan space, this approach is still exponential in the # of tables.

### Cost Estimation for Multirelation Plans

SELECT attribute list FROM relation list

- Consider a query block: WHERE term1 AND ... AND termk
	- Maximum # tuples in result is the product of the cardinalities of relations in the FROM clause.
	- *Reduction factor (RF)* associated with each *term* reflects the impact of the *term* in reducing result size. *Result cardinality* = Max # tuples \* product of all RF's.
	- Multirelation plans are built up by joining one new relation at a time.
		- Cost of join method, plus estimation of join cardinality gives us both cost estimate and result size estimate

SELECT sname FROM Reserves R, Sailors S WHERE  $R$  sid = S sid and bid =  $100$  and rating  $> 5$ 

#### Pass1:

- *Sailors*: B+ tree matches *rating>5*, probably cheapest. However, if selection is expected to retrieve a lot of tuples, and index is unclustered, file scan may be cheaper.
	- *sid* is an interesting order, so hash on *sid* kept even if higher cost than *rating* index

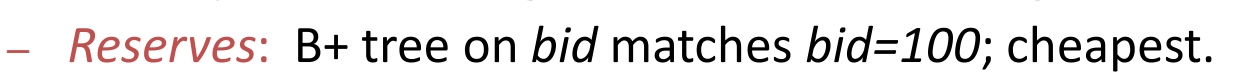

Pass 2:

– We consider each plan retained from Pass 1 as the outer, and consider how to join it with the (only) other relation.

Sailors:

Reserves:

Hash on *sid*

- *Reserves as outer*: Hash index can be used to get Sailors tuples that satisfy *sid* = outer tuple's *sid* value (selection on rating moved **after** join) Alternative is BNL with  $\sigma_{\text{rating} > 5}$ (Sailors)
- *<u>Sailors as outer:*</u> block-nested loop to join with σ <sub>bid=100</sub>(Reserves)

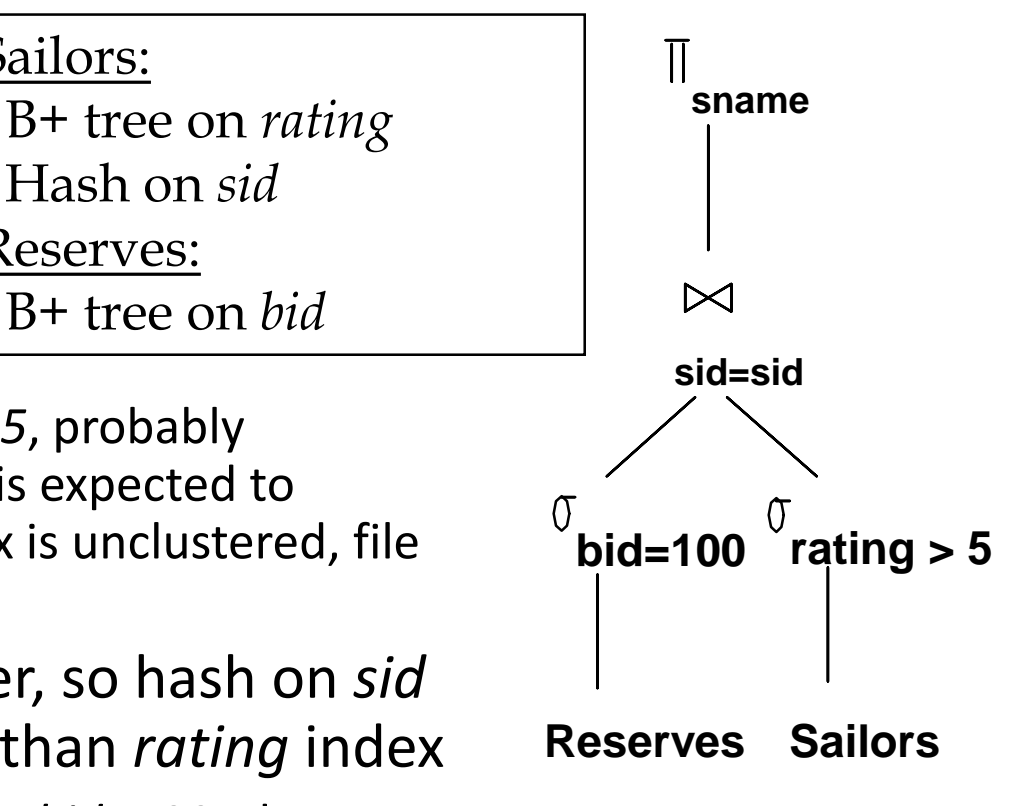

## Nested Queries

- Nested block is optimized independently, with the outer tuple considered as providing a selection condition.
- Outer block is optimized with the cost of `calling' nested block computation taken into account.
- Implicit ordering of these blocks means that some good strategies are not considered. *The non-nested version of the query is typically optimized better.*

SELECT S.sname FROM Sailors S WHERE EXISTS *(SELECT \* FROM Reserves R WHERE R.bid=103 AND R.sid=S.sid)*

Nested block to optimize: SELECT \* FROM Reserves R WHERE R.bid=103 AND R.sid= *outer value* Equivalent non-nested query:

SELECT S.sname FROM Sailors S, Reserves R WHERE S.sid=R.sid AND R.bid=103

### Summary

- Query optimization is an important task in a relational DBMS.
- Must understand optimization in order to understand the performance impact of a given database design (relations, indexes) on a workload (set of queries).
- Two parts to optimizing a query:
	- Consider a set of alternative plans.
		- Must prune search space; typically, left-deep plans only.
	- Must estimate cost of each plan that is considered.
		- Must estimate size of result and cost for each plan node.
		- *Key issues*: Statistics, indexes, operator implementations.

# Summary (Contd.)

- Single-relation queries:
	- All access paths considered, cheapest is chosen.
	- *Issues*: Selections that *match* index, whether index key has all needed fields and/or provides tuples in a desired order.
- Multiple-relation queries:
	- All single-relation plans are first enumerated.
		- Selections/projections considered as early as possible.
	- Next, for each 1-relation plan, all ways of joining another relation (as inner) are considered.
	- Next, for each 2-relation plan that is `retained', all ways of joining another relation (as inner) are considered, etc.
	- At each level, for each subset of relations, only best plan for each interesting order of tuples is `retained'.